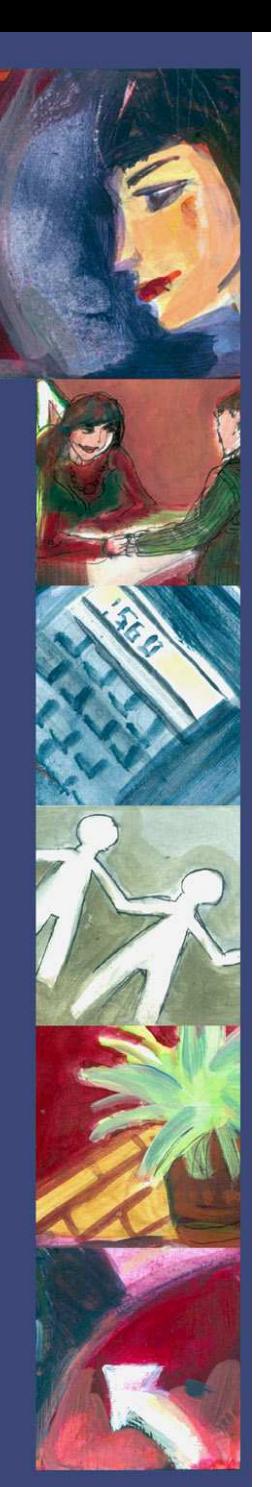

www.vs.ch/egalite www.vs.ch/famille

AMILLE

# Sous la loupe Q

Secrétariat à l'égalité et à la famille Sekretariat für Gleichstellung und Familie

## PERCEVOIR SES ALLOCATIONS FAMILIALES GRACE AU NOUVEAU REGISTRE FEDERAL

Il est désormais possible de vérifier en ligne sur www.infoafam.zas.admin.ch quelle caisse verse des allocations familiales ou de formation pour ses enfants.

Une nouveauté particulièrement utile pour les parents vivant séparés : il arrive en effet que le parent qui touche les allocations familiales mais qui n'a pas la garde des enfants ne reverse pas la totalité de celles-ci au parent gardien, alors même que la loi l'y oblige.

Depuis le 1<sup>er</sup> janvier 2011, grâce au nouveau registre des allocations familiales institué par la Confédération, le parent qui a le droit de garde peut savoir quelle caisse verse l'allocation de ses enfants et la contacter afin de lui demander de lui verser directement l'argent. La loi le permet. Pour cela, il suffit de connaître le numéro AVS des enfants concernés. Celui-ci figure sur leur carte d'assurancemaladie et chaque enfant en possède un.

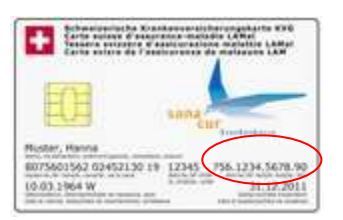

Le numéro AVS est celui qui figure tout à droite sur la première ligne après le nom de l'assuré-e. Il commence par 756.

Par ailleurs, les enfants plus âgés dont les parents n'utilisent pas les allocations pour subvenir à leurs besoins peuvent également obtenir justice grâce à ce nouveau registre.

Tous les enfants pour lesquels une allocation est versée figurent dans ce registre.

### **OBJECTIFS**

Pour la Confédération l'objectif premier de ce nouveau registre est d'empêcher la perception de plusieurs allocations pour un même enfant. Ainsi les employeureuse-s pourront vérifier en ligne si une allocation est déjà versée pour les enfants de leurs collaborateurs-trices et par quelle caisse. Mais la Confédération reconnaît que la possibilité de consultation par les parents répond également à un besoin de politique sociale.

Ce registre vise en outre à faciliter l'application de la loi sur les allocations familiales (LAFam). Il est géré par la Centrale de compensation de l'AVS/AI et financé par la Confédération.

Sousla loupe - Mars 2011

#### COMMENT PROCEDER

Il suffit de se connecter au site www.infoafam.zas.admin.ch et de saisir la date de naissance et le numéro AVS de l'enfant, comme illustré ci-dessous.

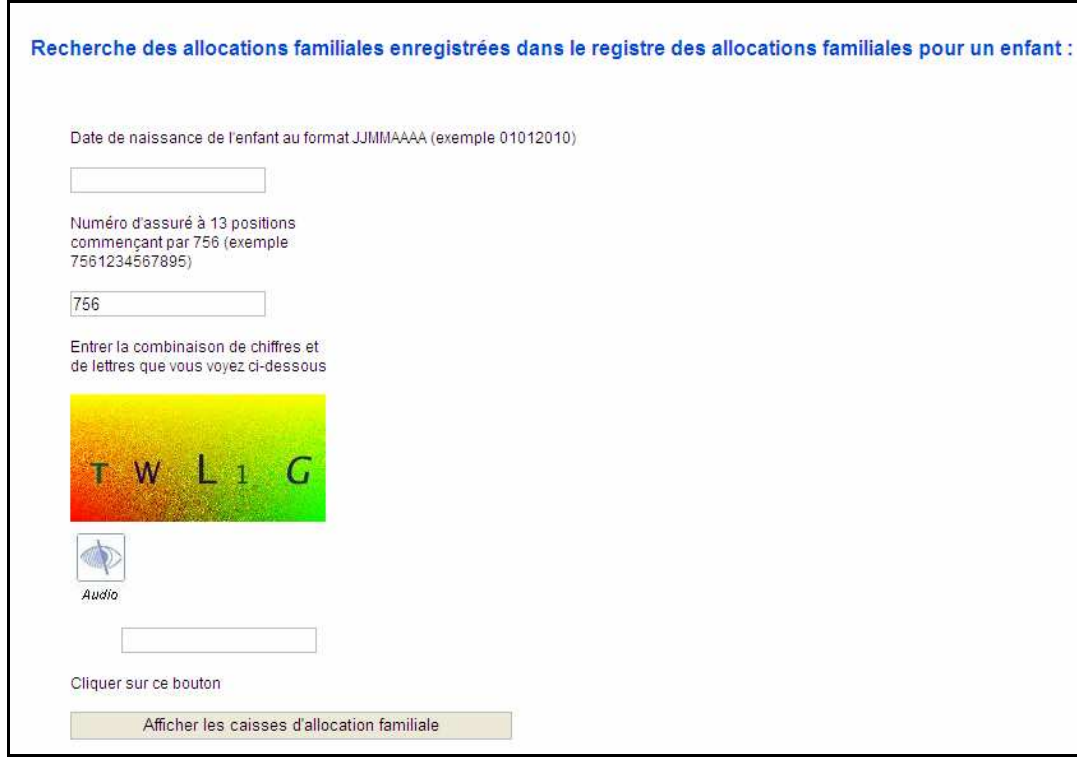

Une fois ces données saisies, le nom de la caisse, son adresse, voire son numéro de téléphone apparaissent. Ensuite, il faut contacter la caisse, qui indiquera comment procéder pour pouvoir obtenir l'argent.

#### QUELS MONTANTS

..............................

Rappelons qu'en Valais, les montants des allocations familiales sont les suivants : 275 francs par mois et par enfant jusqu'à 16 ans pour les deux premiers enfants, 375 francs à partir du 3<sup>ème</sup> enfant.

L'allocation de formation professionnelle se monte à 425 francs par mois jusqu'à 25 ans pour les deux premiers enfants, 525 francs dès le 3<sup>ème</sup> enfant.

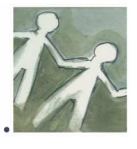

Sous la loupe - Mars 2011